# Package 'WWR'

October 25, 2017

Type Package

Version 1.2.2

Date 2017-10-24

Title Weighted Win Loss Statistics and their Variances

#### Description

Calculate the (weighted) win loss statistics including the win ratio, win difference and win product and their variances, with which the pvalues are also calculated. The variance estimation is based on Luo et al. (2015) <doi:10.1111/biom.12225> and Luo et al. (2017) <doi:10.1002/sim.7284>. This package also calculates general win loss statistics with user-specified win loss function with variance estimation based on Bebu and Lachin (2016) <doi:10.1093/biostatistics/kxv032>. This version corrected an error when outputting confidence interval for win difference.

**Depends**  $R$  ( $>= 3.1.2$ )

Imports inline, stats

License GPL  $(>= 2)$ 

RoxygenNote 5.0.1

LazyData true

NeedsCompilation yes

Author Xiaodong Luo [aut, cre], Junshan Qiu [ctb], Steven Bai [ctb], Hong Tian [ctb], Mike Mikailov [ctb], Sanofi [cph]

Maintainer Xiaodong Luo <Xiaodong.Luo@sanofi.com>

Repository CRAN

Date/Publication 2017-10-25 03:40:18 UTC

# <span id="page-1-0"></span>R topics documented:

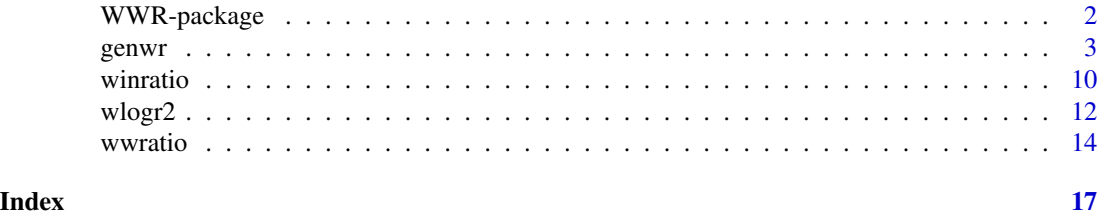

WWR-package *Weighted Win Loss Statistics and their Variances*

#### Description

Calculate the (weighted) win loss statistics including the win ratio, win difference and win product and their variances, with which the p-values are also calculated. The variance estimation is based on Luo et al. (2015) <doi:10.1111/biom.12225> and Luo et al. (2017) <doi:10.1002/sim.7284>. This package also calculates general win loss statistics with user-specified win loss function with variance estimation based on Bebu and Lachin (2016) <doi:10.1093/biostatistics/kxv032>. This version corrected an error when outputting confidence interval for win difference.

#### Details

The DESCRIPTION file:

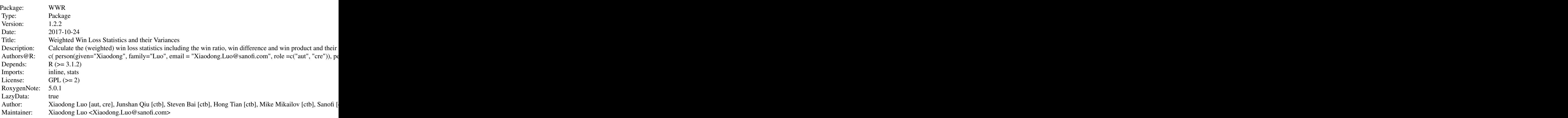

Index of help topics:

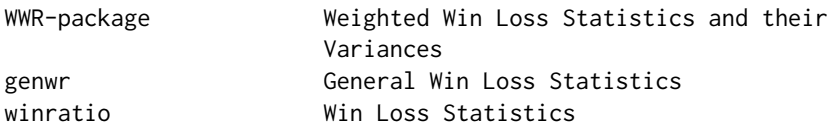

<span id="page-2-0"></span>genwr 30 a 200 a 200 a 200 a 200 a 200 a 200 a 200 a 200 a 200 a 200 a 200 a 200 a 200 a 200 a 200 a 200 a 200

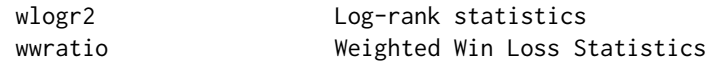

#### Author(s)

NA

Maintainer: NA

#### References

Pocock S.J., Ariti C.A., Collier T. J. and Wang D. 2012. The win ratio: a new approach to the analysis of composite endpoints in clinical trials based on clinical priorities. European Heart Journal, 33, 176-182.

Luo X., Tian H., Mohanty S. and Tsai W.-Y. 2015. An alternative approach to confidence interval estimation for the win ratio statistic. Biometrics, 71, 139-145.

Bebu I. and Lachin J.M. 2016. Large sample inference for a win ratio analysis of a composite outcome based on prioritized components. Biostatistics, 17, 178-187.

Luo X., Qiu J., Bai S. and Tian H. 2017. Weighted win loss approach for analyzing prioritized outcomes. Statistics in Medicine, <doi: 10.1002/sim.7284>.

genwr *General Win Loss Statistics*

### Description

Calculate the general win loss statistics and their corresponding variances under the global NULL hypothesis and under alterantive hypothesis based on Bebu and Lachin (2016) paper, which is a generalization of the win ratio of Pocock et al. (2012) and the win difference of Luo et al. (2015). This calculation needs the users to specify the win loss matrix.

#### Usage

genwr(aindex)

#### Arguments

aindex a numeric matrix of win loss indicators. Suppose there are group 1 and group 0 in the study with sample sizes  $n_1$  and  $n_0$  respectively. The matrix aindex is a  $n_1 \times n_0$  matrix with elements  $C_{ij}$ :  $i = 1, \ldots, n_1, j = 1, \ldots, n_0$ . The element  $C_{ij}$  is equal to 1 if subject i in group 1 wins over subject j in group 0 on the most important outcome,  $C_{ij}$  is equal to  $-1$  if subject *i* in group 1 loses against subject j in group 0 on the most important outcome;  $C_{ij}$  is equal to 2 if subject i in group 1 wins over subject  $j$  in group 0 on the second most important outcome after tie on the most important outcome,  $C_{ij}$  is equal to  $-2$  if subject i in group 1 loses against subject  $j$  in group 0 on the second most important outcome after tie on the most important outcome;  $C_{ij}$  is equal to 3 if subject i in group 1 wins

over subject  $j$  in group  $0$  on the third most important outcome after tie on the first two most important outcomes,  $C_{ij}$  is equal to  $-3$  if subject i in group 1 loses against subject  $j$  in group 0 on the third most important outcome after tie on the first two most important outcomes; and so forth until all the outcomes have been used for comparison; then  $C_{ij}$  is equal to 0 if an ultimate tie is resulted.

#### Details

General win loss statistics

### Value

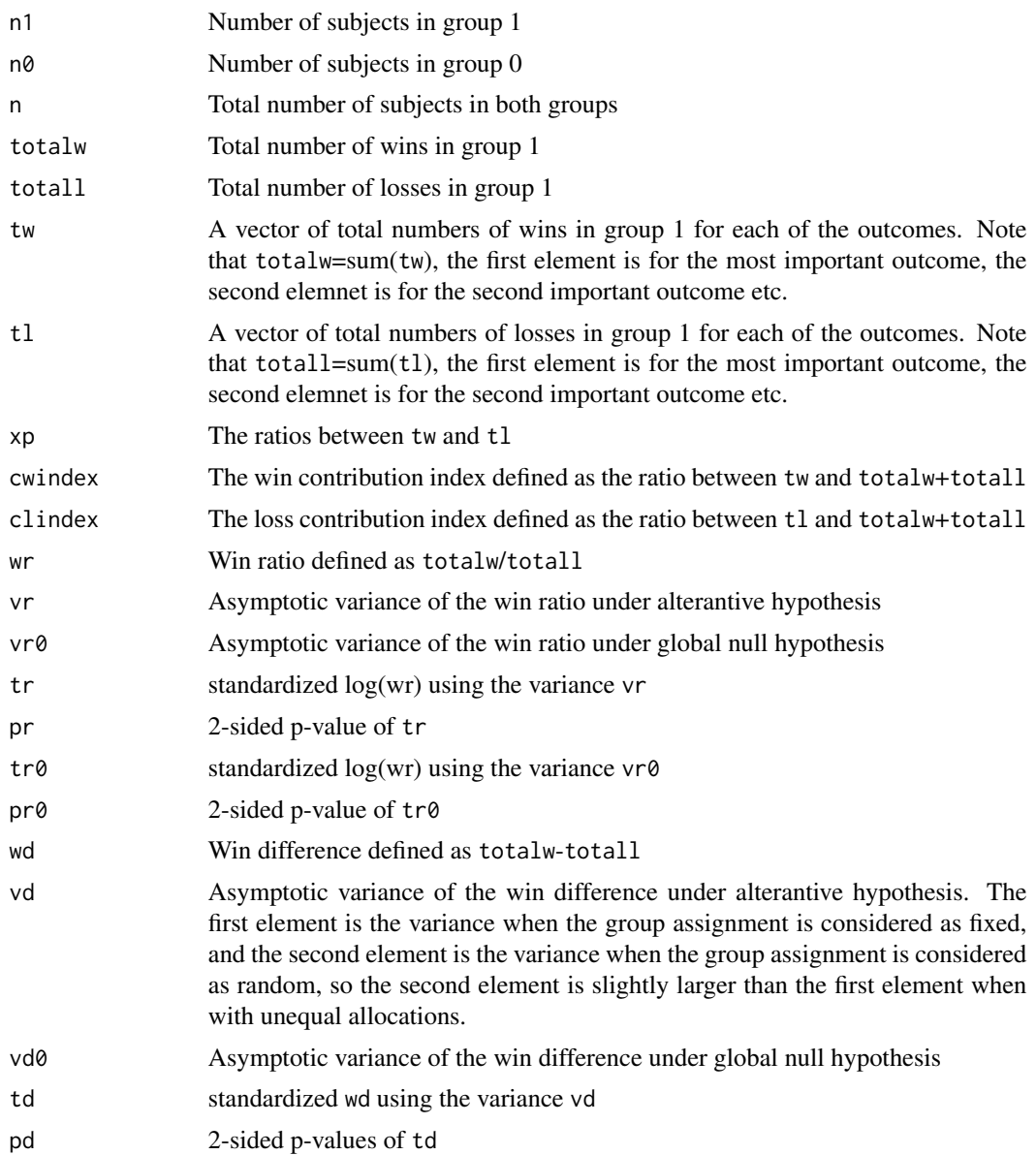

#### <span id="page-4-0"></span>genwr 500 ac 1999 a 1999 a 1999 a 1999 a 1999 a 1999 a 1999 a 1999 a 1999 a 1999 a 1999 a 1999 a 1999 a 1999 a

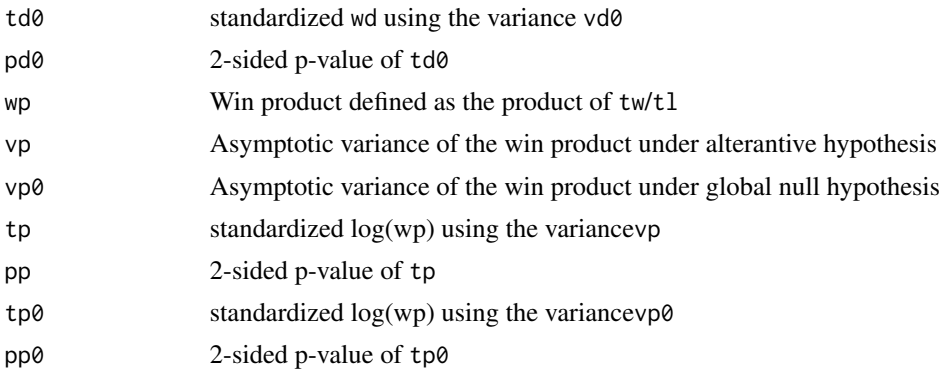

#### Author(s)

Xiaodong Luo

#### References

Pocock S.J., Ariti C.A., Collier T. J. and Wang D. 2012. The win ratio: a new approach to the analysis of composite endpoints in clinical trials based on clinical priorities. European Heart Journal, 33, 176-182.

Luo X., Tian H., Mohanty S. and Tsai W.-Y. 2015. An alternative approach to confidence interval estimation for the win ratio statistic. Biometrics, 71, 139-145.

Bebu I. and Lachin J.M. 2016. Large sample inference for a win ratio analysis of a composite outcome based on prioritized components. Biostatistics, 17, 178-187.

#### See Also

[wlogr2](#page-11-1),[winratio](#page-9-1),[wwratio](#page-13-1)

#### Examples

```
##########################################################
## Example 1: survival (semi-competing risks) example
## with terminal event having higher priority
##########################################################
##############################
## Step 1: data generation
##############################
n<-200
rho<-0.5
b2<-0.0b1<-0.0bc < -1.0lambda10<-0.1;lambda20<-0.08;lambdac0<-0.09
lam1<-rep(0,n);lam2<-rep(0,n);lamc<-rep(0,n)
z <-rep(\emptyset, n)
z[1:(n/2)]<-1
```
lam1<-lambda10\*exp(-b1\*z)

```
lam2<-lambda20*exp(-b2*z)
lamc<-lambdac0*exp(-bc*z)
tem<-matrix(0,ncol=3,nrow=n)
y2y<-matrix(0,nrow=n,ncol=3)
y2y[,1]<-rnorm(n);y2y[,3]<-rnorm(n)
y2y[,2]<-rho*y2y[,1]+sqrt(1-rho^2)*y2y[,3]
tem[,1]<--log(1-pnorm(y2y[,1]))/lam1
tem[,2]<--log(1-pnorm(y2y[,2]))/lam2
tem[,3]<--log(1-runif(n))/lamc
y1<-apply(tem,1,min)
y2<-apply(tem[,2:3],1,min)
d1<-as.numeric(tem[,1]<=y1)
d2<-as.numeric(tem[,2]<=y2)
###un-weighted win loss
wtest<-winratio(y1,y2,d1,d2,z)
summary(wtest)
i<-1 ##i=1,2,3,4
j < - 1 ##j = 1, 2
###weighted win loss
wwtest<-wwratio(y1,y2,d1,d2,z,wty1=i,wty2=j)
summary(wwtest)
####general win loss
###Define the win loss function
comp<-function(y,x){
  y1i<-y[1];y2i<-y[2];d1i<-y[3];d2i<-y[4]
  y1j<-x[1];y2j<-x[2];d1j<-x[3];d2j<-x[4]
  w2<-0;w1<-0;l2<-0;l1<-0
  if (d2j==1 & y2i>=y2j) w2<-1
  else if (d2i==1 & y2j>=y2i) l2<-1
  if (w2==0 & l2==0 & d1j==1 & y1i>=y1j) w1<-1
  else if (w2==0 & l2==0 & d1i==1 & y1j>=y1i) l1<-1
  comp<-0
  if (w2==1) comp<-1
  else if (l2==1) comp<-(-1)
  else if (w1==1) comp<-2
  else if (l1==1) comp<-(-2)
  comp
}
###Use the user-defined win loss function to calculate the win loss matrix
y<-cbind(y1,y2,d1,d2)
yy1<-y[z==1,]
yy0<-y[z==0,]
n1 < - sum(z==1)
```
#### genwr 2008 a 1999 yn 1999 a 1999 a 1999 yn 1999 a 1999 a 1999 a 1999 a 1999 a 1999 a 1999 a 1999 a 1999 a 199

```
n0<-sum(z==0)
bindex<-matrix(0,nrow=n1,ncol=n0)
for (i in 1:n1)for (j in 1:n0)bindex[i,j]<-comp(yy1[i,],yy0[j,])
###Use the calculated win loss matrix to calculate the general win loss statistics
bgwr<-genwr(bindex)
summary(bgwr)
##################################################################
# Note: if n>=1000 or the win loss function is complex,
# one may experience long runtime. One may instead use C, C++,
# Fortran, Python to code the win loss function.
# The following provides an example using Fortran 95 code to
# define the win loss matrix and then port it back to R
# using the package "inline"
##################################################################
#####################################################
# This is to install and load package "inline"
# so that we can compile user-defined
# win loss function
#
#install.packages("inline")
library("inline")
##############################################################
# You may also need to have rtools and gcc in the PATH
# The following code add these
# for the current R session ONLY
# Please remove the '#' in the following 6 lines.
#
#rtools <- "C:\Rtools\bin"
#gcc <- "C:\Rtools\gcc-4.6.3\bin"
#path <- strsplit(Sys.getenv("PATH"), ";")[[1]]
#new_path <- c(rtools, gcc, path)
#new_path <- new_path[!duplicated(tolower(new_path))]
#Sys.setenv(PATH = paste(new_path, collapse = ";"))
##############################################################
###Define the win loss indicator by a user-supplied function
codex5 < - "
integer::i,j,indexij,d1i,d2i,d1j,d2j,w2,w1,l2,l1
double precision::y1i,y2i,y1j,y2j
do i=1,n1,1
  y1i=y(i,1);y2i=y(i,2);d1i=dnint(y(i,3));d2i=dnint(y(i,4))do j=1,n0,1
     y1j=x(j,1);y2j=x(j,2);d1j=dnint(x(j,3));d2j=dnint(x(j,4))w2=0;w1=0;l2=0;l1=0
     if (d2j==1 .and. y2i>=y2j) then
        w^2=1else if (d2i==1 .and. y2j>=y2i) then
        12=1
```

```
end if
      if (w2==0 .and. l2==0 .and. d1j==1 .and. y1i>=y1j) then
        w1=1else if (w2==0 .and. l2==0 .and. d1i==1 .and. y1j>=y1i) then
        11=1end if
      aindex(i,j)=0if (w2==1) then
         aindex(i,j)=1
      else if (l2==1) then
         aindex(i,j)=-1
      else if (w1==1) then
         aindex(i,j)=2else if (l1==1) then
         aindex(i,j)=-2
      end if
   end do
end do
"
###End of defining the win loss indicator by a user-supplied function
###Convert the above code to Fortran 95 code and port it back to R
cubefnx5<-cfunction(sig = signature(n1="integer",n0="integer",p="integer",
           y="numeric",x="numeric", aindex="integer"),
           implicit = "none", dim = c("", "", "", "(n1,p)","(n0,p)","(n1,n0)"),
           codex5, language="F95")
###Use the above defined function to calculate the win loss indicators
y<-cbind(y1,y2,d1,d2)
yy1<-y[z==1,]
yy0<-y[z==0,]
n1 < - sum(z==1)n0<-sum(z==0)
options(object.size=1.0E+10)
##The following is the win loss indicator matrix
aindex<-matrix(cubefnx5(n1,n0,length(y[1,]), yy1,yy0,
               matrix(0,nrow=n1,ncol=n0))$aindex,byrow=FALSE,ncol=n0)
###Use the win loss indicator matrix to calculate the general win loss statistics
agwr<-genwr(aindex)
summary(agwr)
##########################################################
## Example 2: Continuous outcome example
## suppose there are two outcomes (y1,y2) following bivariate normal dist
## y1 is more important than y2, when comparing with (x1,x2) from another subject
## a win of first outcome if y1>x1+1 and a loss if y1<x1-1
## if tie, i.e. |y1-x1|<=1, then a win of second outcome if y2>x2+0.5
## and a loss if y2<x2-0.5. The other scenarios are tie.
##########################################################
##############################
## Step 1: data generation
```
#### genwr 1996 yn 1996 a 1997 a 1998 yn 1999 a 1999 a 1999 a 1999 a 1999 a 1999 a 1999 a 1999 a 1999 a 1999 a 199

```
##############################
n<-300
rho<-0.5
b2<-2.5b1<-2.0z <-rep(\emptyset, n)
z[1:(n/2)]<-1
y2y<-matrix(0,nrow=n,ncol=3)
y2y[,1]<-rnorm(n);y2y[,3]<-rnorm(n)
y2y[,2]<-rho*y2y[,1]+sqrt(1-rho^2)*y2y[,3]
y1<-b1*z+y2y[,1]
y2<-b2*z+y2y[,2]
####general win loss
###Define the win loss indicator by a user-supplied function
codex6 < - "
integer::i,j,indexij,w2,w1,l2,l1
double precision::y1i,y2i,y1j,y2j
do i=1,n1,1
   y1i=y(i,1);y2i=y(i,2)
   do j=1,n0,1
      y1j=x(j,1);y2j=x(j,2)
      w2=0;w1=0;l2=0;l1=0
      if (y1i>(y1j+1.0)) then
         w1=1else if (y1i<(y1j-1.0)) then
         11=1end if
      if (w1 == 0 .and. 11 == 0 .and. y2i > (y2j + 0.5)) then
         w2=1
      else if (w1==0 .and. 11==0 .and. y2i<(y2j-0.5)) then
         12=1end if
      aindex(i,j)=0
      if (w1==1) then
         aindex(i,j)=1
      else if (l1==1) then
         aindex(i,j)=-1
      else if (w2==1) then
         aindex(i,j)=2
      else if (l2==1) then
         aindex(i,j)=-2
      end if
   end do
end do
"
###End of defining the win loss indicator by a user-supplied function
###Convert the above code to Fortran 95 code and port it back to R
```

```
cubefnx6<-cfunction(sig = signature(n1="integer",n0="integer",p="integer",
           y="numeric",x="numeric", aindex="integer"),
           implicit = "none", dim = c("", "", "", " (n1,p)", " (n0,p)", " (n1,n0)"),codex6, language="F95")
###Use the above defined function to calculate the win loss indicators
y<-cbind(y1,y2)
yy1<-y[z==1,]
yy0<-y[z==0,]
n1 < -sum(z=1)n0<-sum(z==0)
options(object.size=1.0E+10)
##The following is the win loss indicator matrix
aindex<-matrix(cubefnx6(n1,n0,length(y[1,]), yy1,yy0,
               matrix(0,nrow=n1,ncol=n0))$aindex,byrow=FALSE,ncol=n0)
```
###Use the win loss indicator matrix to calculate the general win loss statistics agwr<-genwr(aindex) summary(agwr)

<span id="page-9-1"></span>winratio *Win Loss Statistics*

#### Description

Calculate the win loss statistics of Pocock et al. (2012) and the corresponding variances, which are based on a U-statistic method of Luo et al. (2015)

#### Usage

winratio(y1,y2,d1,d2,z)

#### Arguments

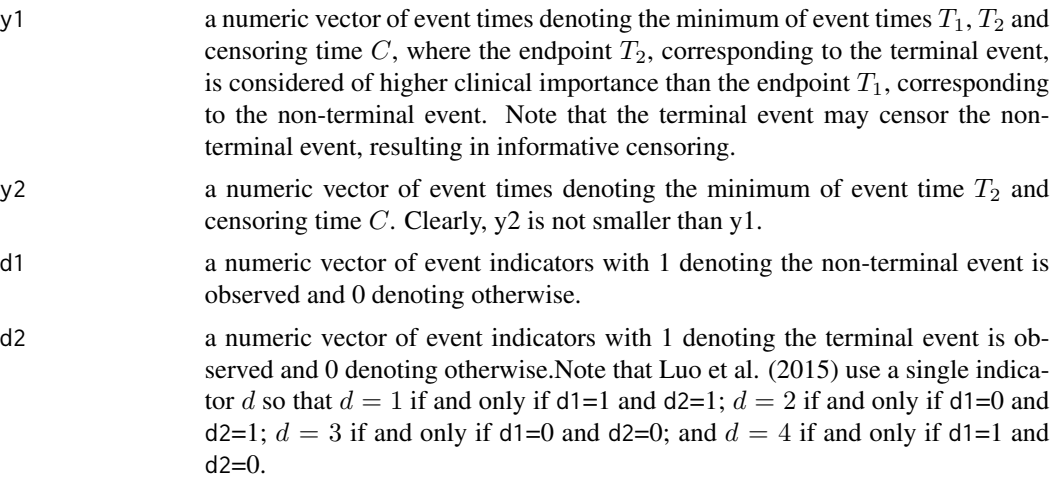

#### winratio 11

z a numeric vector of group indicators with 1 denoting the treatment group and 0 the control group.

### Details

win loss statistics

## Value

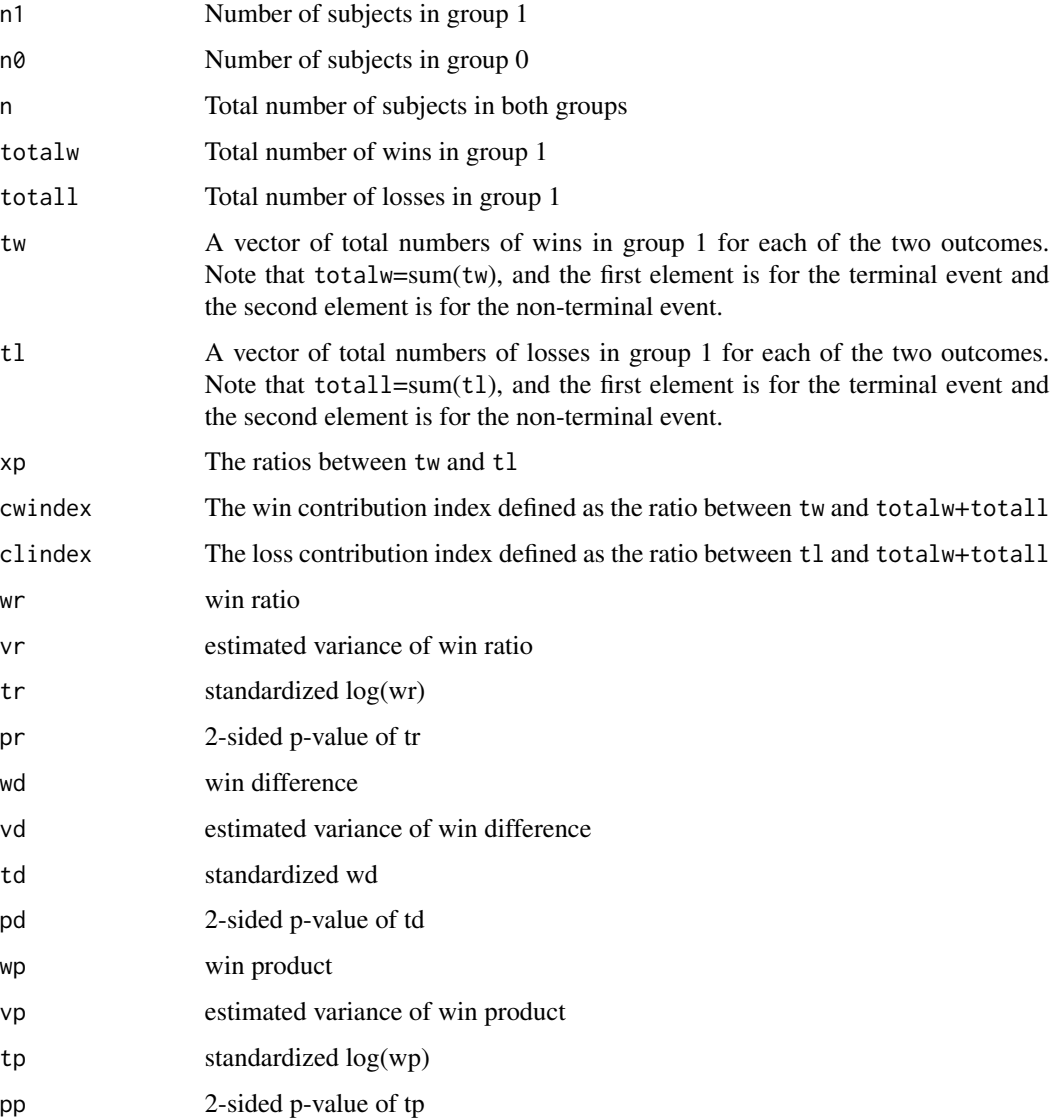

## Author(s)

Xiaodong Luo

#### <span id="page-11-0"></span>References

Pocock S.J., Ariti C.A., Collier T. J. and Wang D. 2012. The win ratio: a new approach to the analysis of composite endpoints in clinical trials based on clinical priorities. European Heart Journal, 33, 176-182.

Luo X., Tian H., Mohanty S. and Tsai W.-Y. 2015. An alternative approach to confidence interval estimation for the win ratio statistic. Biometrics, 71, 139-145.

#### See Also

[wlogr2](#page-11-1),[wwratio](#page-13-1)

#### Examples

```
n<-300
rho<-0.5
b2<-0.2b1<-0.5bc < -1.0lambda10<-0.1;lambda20<-0.08;lambdac0<-0.09
lam1<-rep(0,n);lam2<-rep(0,n);lamc<-rep(0,n)
z <-rep(\emptyset, n)
z[1:(n/2)]<-1
lam1<-lambda10*exp(-b1*z)
lam2<-lambda20*exp(-b2*z)
lamc<-lambdac0*exp(-bc*z)
tem<-matrix(0,ncol=3,nrow=n)
y2y<-matrix(0,nrow=n,ncol=3)
y2y[,1]<-rnorm(n);y2y[,3]<-rnorm(n)
y2y[,2]<-rho*y2y[,1]+sqrt(1-rho^2)*y2y[,3]
tem[,1]<--log(1-pnorm(y2y[,1]))/lam1
tem[,2]<--log(1-pnorm(y2y[,2]))/lam2
tem[,3]<--log(1-runif(n))/lamc
y1<-apply(tem,1,min)
y2<-apply(tem[,2:3],1,min)
d1<-as.numeric(tem[,1]<=y1)
d2<-as.numeric(tem[,2]<=y2)
wtest<-winratio(y1,y2,d1,d2,z)
```
summary(wtest)

<span id="page-11-1"></span>wlogr2 *Log-rank statistics*

#### Description

This will calculate the log-rank and Gehan statistics along with their variances

#### <span id="page-12-0"></span> $wlog<sub>13</sub>$  13

### Usage

 $wlogr2(y, d, z, wty = 1)$ 

#### Arguments

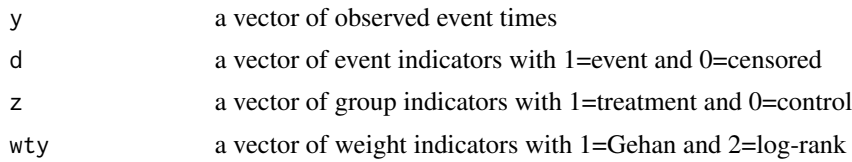

#### Value

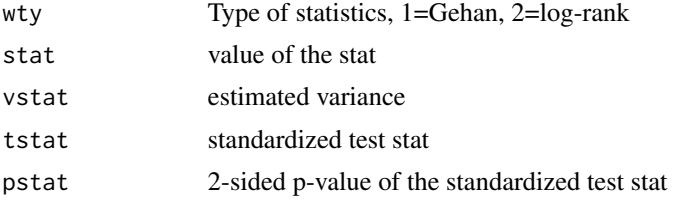

#### Note

This provides Gehan test that is usually ignored

#### Author(s)

Xiaodong Luo

#### References

Gehan E.A. 1965. A generalized Wilcoxon test for comparing arbitrarily single-censored samples. Biometrika, 53, 203-223.

Peto R. and Peto J. 1972. Asymptotically Efficient Rank Invariant Test Procedures. Journal of the Royal Statistical Society, Series A, 135, 185-207.

### See Also

[winratio](#page-9-1),[wwratio](#page-13-1)

#### Examples

```
n<-300
b < -0.2bc < -1.0lambda0<-0.1;lambdac0<-0.09
lam<-rep(0,n);lamc<-rep(0,n)
z<-rep(0,n)
z[1:(n/2)]<-1
```
lam<-lambda0\*exp(-b\*z)

#### <span id="page-13-0"></span>14 wwratio

```
lamc<-lambdac0*exp(-bc*z)
tem<-matrix(0,ncol=2,nrow=n)
```
tem[, $1$ ] < - -  $\log(1 - \text{runif(n)})$ /lam tem[,2]<--log(1-runif(n))/lamc

y<-apply(tem,1,min) d<-as.numeric(tem[,1]<=y)

i<-1 ##i=1,2 wtest<-wlogr2(y,d,z,wty=i) wtest

<span id="page-13-1"></span>

#### wwratio *Weighted Win Loss Statistics*

#### Description

Calculate weighted win loss statistics and their corresponding variances under the global NULL hypothesis based on Luo et al. (2017) paper, which is a generalization of the win ratio of Pocock et al. (2012) and the win difference of Luo et al. (2015)

#### Usage

wwratio(y1, y2, d1, d2, z, wty1 = 1, wty2 = 1)

#### Arguments

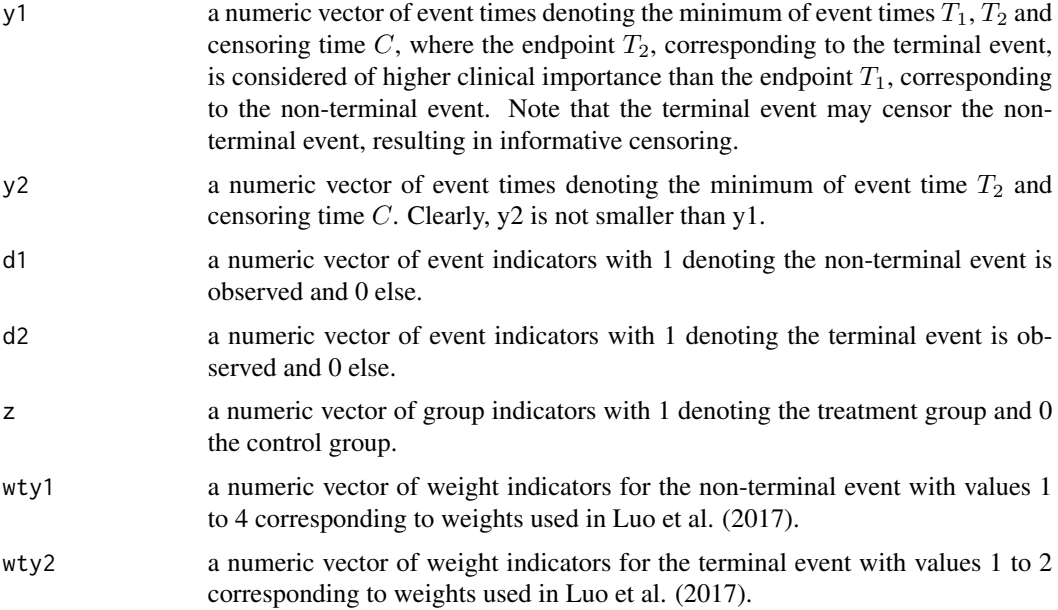

#### ww. which is a set of the set of the set of the set of the set of the set of the set of the set of the set of the set of the set of the set of the set of the set of the set of the set of the set of the set of the set of th

# Details

weighted win statistics

# Value

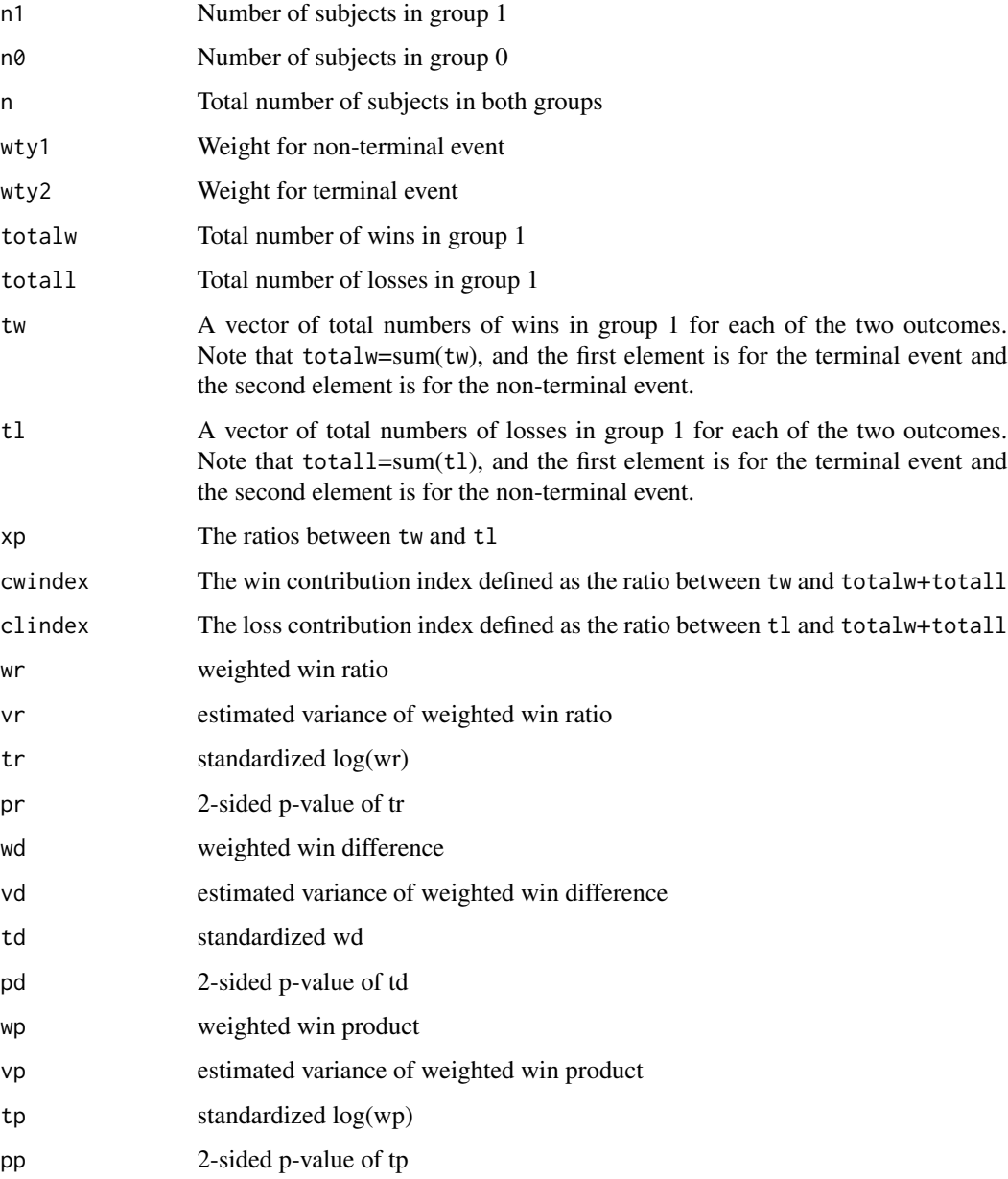

# Author(s)

Xiaodong Luo

#### <span id="page-15-0"></span>References

Pocock S.J., Ariti C.A., Collier T. J. and Wang D. 2012. The win ratio: a new approach to the analysis of composite endpoints in clinical trials based on clinical priorities. European Heart Journal, 33, 176-182.

Luo X., Tian H., Mohanty S. and Tsai W.-Y. 2015. An alternative approach to confidence interval estimation for the win ratio statistic. Biometrics, 71, 139-145.

Luo X., Qiu J., Bai S. and Tian H. 2017. Weighted win loss approach for analyzing prioritized outcomes. Statistics in Medicine, doi: 10.1002/sim.7284.

#### See Also

[wlogr2](#page-11-1),[winratio](#page-9-1)

#### Examples

```
n<-300
rho<-0.5
b2<-0.2b1<-0.5bc < -1.0lambda10<-0.1;lambda20<-0.08;lambdac0<-0.09
lam1<-rep(0,n);lam2<-rep(0,n);lamc<-rep(0,n)
z < - rep(\emptyset, n)
z[1:(n/2)]<-1
lam1<-lambda10*exp(-b1*z)
lam2<-lambda20*exp(-b2*z)
lamc<-lambdac0*exp(-bc*z)
tem<-matrix(0,ncol=3,nrow=n)
y2y<-matrix(0,nrow=n,ncol=3)
y2y[,1]<-rnorm(n);y2y[,3]<-rnorm(n)
y2y[,2]<-rho*y2y[,1]+sqrt(1-rho^2)*y2y[,3]
tem[,1]<--log(1-pnorm(y2y[,1]))/lam1
tem[,2]<--log(1-pnorm(y2y[,2]))/lam2
tem[,3]<--log(1-runif(n))/lamc
y1<-apply(tem,1,min)
y2<-apply(tem[,2:3],1,min)
d1<-as.numeric(tem[,1]<=y1)
d2<-as.numeric(tem[,2]<=y2)
i<-1 ##i=1,2,3,4
j<-2 ##j=1,2
wtest<-wwratio(y1,y2,d1,d2,z,wty1=i,wty2=j)
```

```
summary(wtest)
```
# <span id="page-16-0"></span>Index

∗Topic Gehan wlogr2, [12](#page-11-0) ∗Topic composite endpoint genwr, [3](#page-2-0) WWR-package, [2](#page-1-0) ∗Topic general win ratio genwr, [3](#page-2-0) ∗Topic log-rank wlogr2, [12](#page-11-0) ∗Topic pairwise comparison genwr, [3](#page-2-0) winratio, [10](#page-9-0) WWR-package, [2](#page-1-0) wwratio, [14](#page-13-0) ∗Topic weighted win ratio WWR-package, [2](#page-1-0) ∗Topic weighted wwratio, [14](#page-13-0) ∗Topic win ratio genwr, [3](#page-2-0) winratio, [10](#page-9-0) WWR-package, [2](#page-1-0) wwratio, [14](#page-13-0) genwr, [3](#page-2-0) winratio, *[5](#page-4-0)*, [10,](#page-9-0) *[13](#page-12-0)*, *[16](#page-15-0)*

wlogr2, *[5](#page-4-0)*, *[12](#page-11-0)*, [12,](#page-11-0) *[16](#page-15-0)* wwr *(*WWR-package*)*, [2](#page-1-0) WWR-package, [2](#page-1-0) wwratio, *[5](#page-4-0)*, *[12,](#page-11-0) [13](#page-12-0)*, [14](#page-13-0)